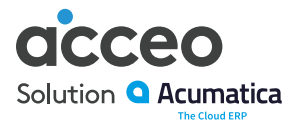

# Comptes fournisseurs

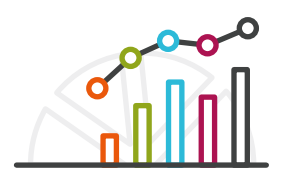

# Faites le suivi de l'argent dû, des escomptes disponibles, des dates d'échéance et des besoins en liquidités. Accédez aux rapports partout et en tout temps à l'aide d'un navigateur Web

Gérez les factures au fournisseur, automatisez le traitement des paiements, prévoyez les besoins en liquidités, faites le suivi des soldes du fournisseur, optimisez les escomptes et livrez des rapports sur les fournisseurs.

# Traitement intelligent des paiements

- **Paiements anticipés au fournisseur.** Saisissez les demandes, émettez et appliquez les paiements anticipés sur les factures dès leur réception. Le solde des paiements anticipés est séparé du compte fournisseur régulier.
- **Comptabilisation des dépenses anticipées.** Assignez un calendrier de dépenses reportées par ligne de compte fournisseur. Répartissez automatiquement les paiements entre les comptes de paiement anticipé et de dépenses.
- **Approbation et paiement automatisé des factures fournisseur.** Établissez des processus d'approbation automatique des paiements ou suivez un processus d'approbation afin d'assigner la priorité ou le report de paiements avant l'émission des documents pertinents. Désignez un compte à partir duquel les paiements sont faits, ou sélectionnez un mode de paiement.
- **Prise en charge de la taxe d'utilisation, de la TVA et de la retenue de taxes.** Calculez automatiquement la taxe d'utilisation et la TVA et préparez les rapports de taxe. Assignez une zone de taxe par défaut à chaque fournisseur. Cette valeur par défaut peut être remplacée lors de la saisie de la facture. Le calcul de la taxe peut inclure plusieurs articles de taxe par ligne du document, des déductions du montant de taxe du prix, et des taxes sur le calcul de la taxe. Acumatica prend également en charge le calcul des retenues de taxes.

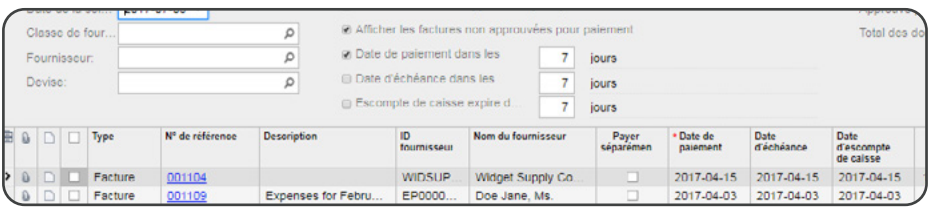

Filtrez, affichez et approuvez facilement les factures pour le paiement

# Avantages principaux

#### **Optimisation des paiements**

• Évitez les frais de retard et profitez des escomptes au fournisseur en alignant les paiements avec les flux de trésorerie

#### **Prévision des besoins en liquidités**

• Prenez des décisions avisées relativement aux paiements aux fournisseurs grâce au forage de données et aux tableaux de bord. Accédez aux renseignements antérieurs et transformez vos intuitions en besoins futurs

#### **Livraison plus rapide, moins d'erreurs**

- Saisissez les données plus rapidement grâce à la saisie intuitive et à l'affichage d'écrans flexible
- Réduisez les erreurs par la configuration de comptes par défaut, des sous-comptes, des modalités de paiement et d'escomptes par fournisseur

## **Prise de décisions accélérée**

• Prenez des décisions avisées relativement aux paiements aux fournisseurs grâce au forage de données et aux tableaux de bord. Accédez aux renseignements antérieurs et transformez vos intuitions en besoins futurs

## **Travail local et international**

• Gérez les soldes du fournisseur dans les devises de base et du fournisseur. Les conversions de devises sont faites automatiquement

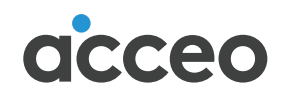

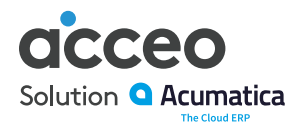

## Fonctionnalités et caractéristiques des Comptes fournisseurs

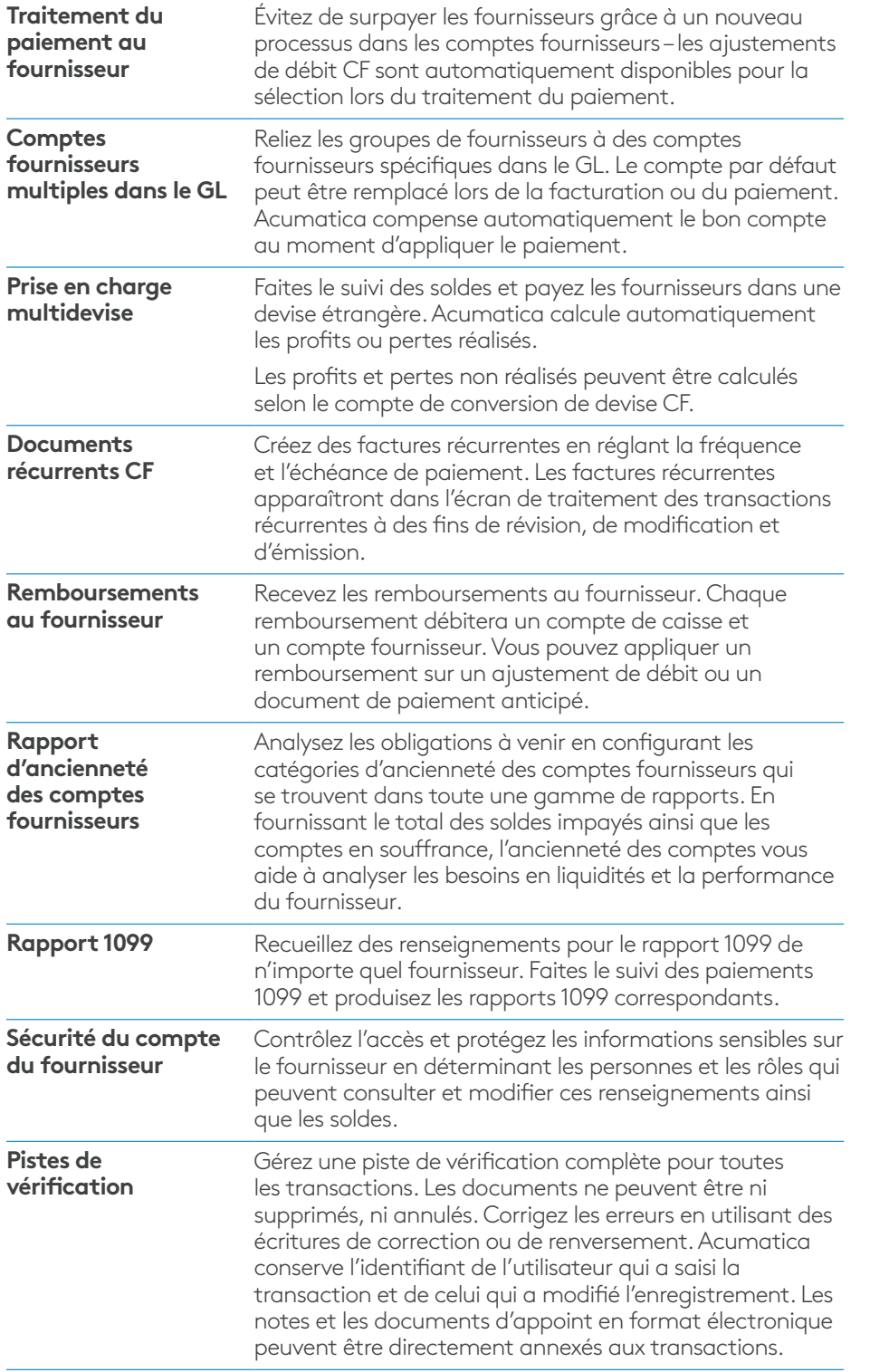

# La différence Acumatica

Acumatica présente une suite complète d'applications d'affaires qui ne se compare à aucune autre solution ERP sur le marché.

## **Opérations simplifiées**

Gestion plus efficace de votre entreprise :

- Automatisation des processus
- Gestion du déroulement des opérations
- Accès à l'information de partout sur n'importe quel appareil, incluant un accès mobile pour tous
- Promotion de la collaboration grâce aux licences d'utilisation de type « tout inclus »

## **Solution adaptable**

Ajouts et extensions :

- Déploiement de notre solution interne en environnement infonuagique public ou privé
- Ajustement facile du logiciel pour répondre à vos besoins
- Ajout de fonctionnalités CRM ou de visualisation de données en tout temps
- Extension vers des solutions et applications autres qu'ERP

#### **Accélération de vos opérations**

Faits concrets :

- Performance opérationnelle accélérée et décisions plus éclairées par l'automatisation des processus, la collecte de données en temps réel, les analyses financières et la capacité de faire des prévisions
- Pas de tarification par utilisateur le système évolue en même temps que l'entreprise

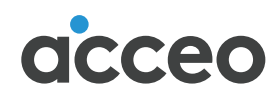